# MobileScapes Frequently Asked Questions - Canada

#### Note

The MobileScapes Data Extract tool in ENVISION went live in 2018. On August 24, 2020, we launched an updated version. The tool name and use cases will remain the same, but several details will be changing.

#### Data and Parameters

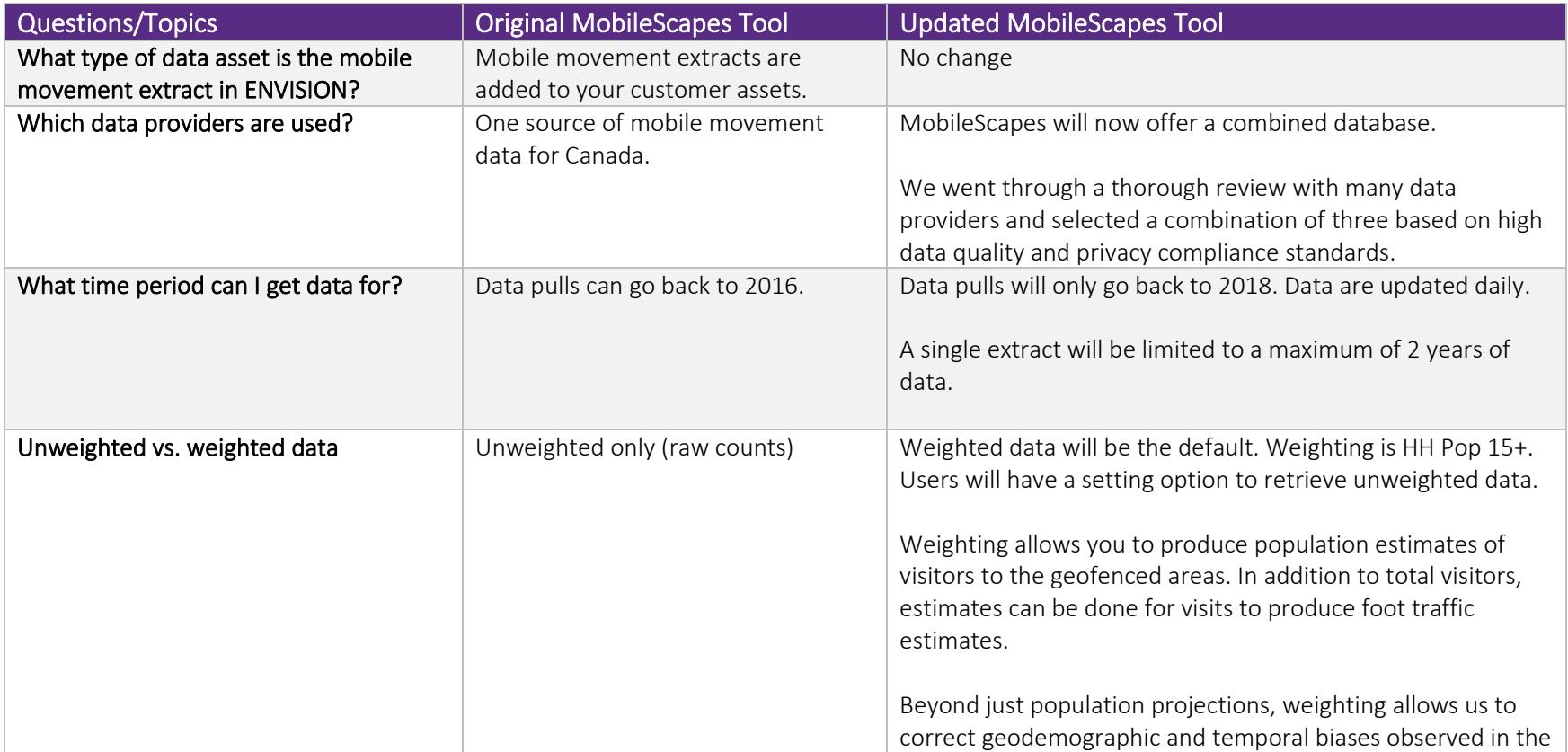

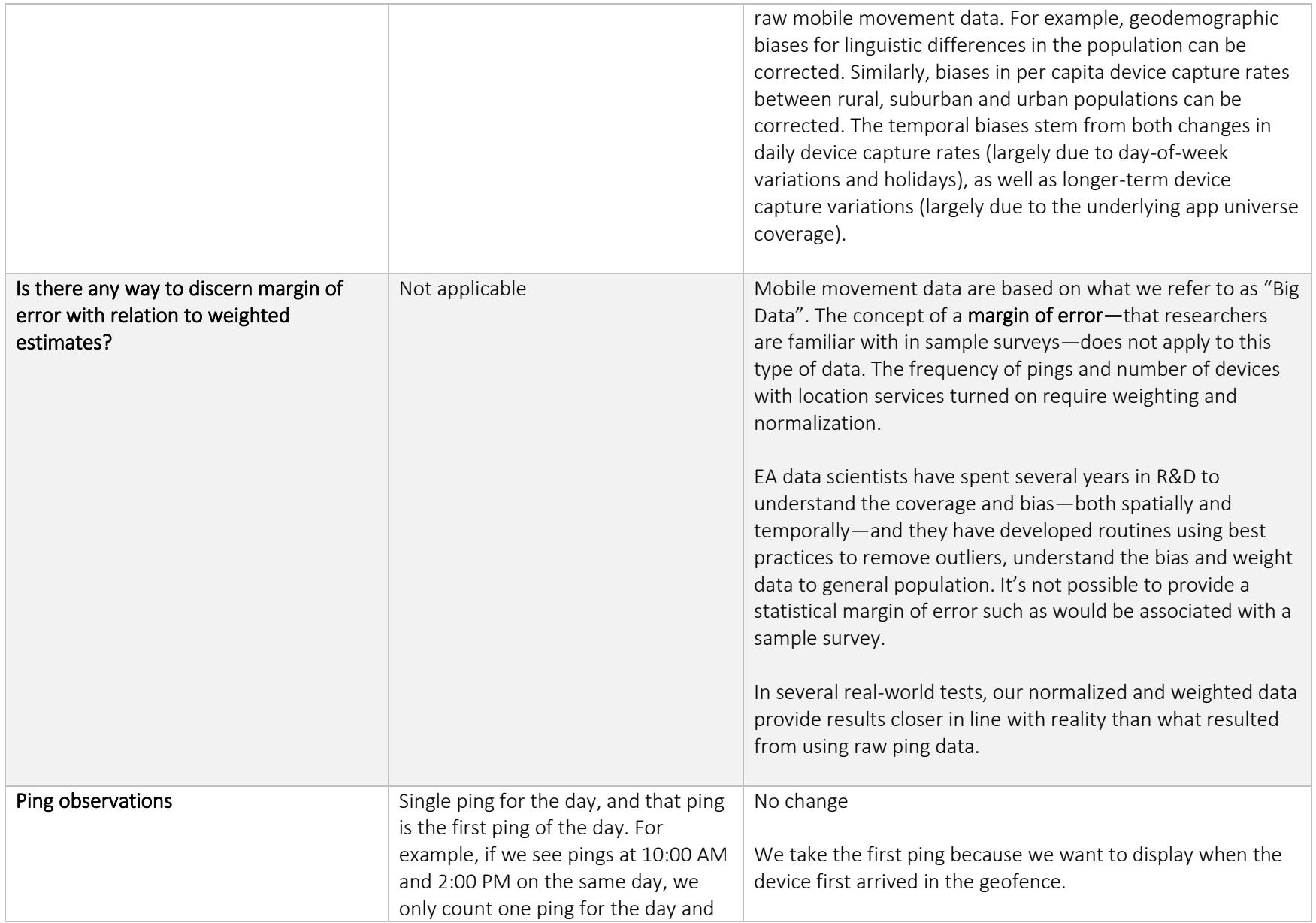

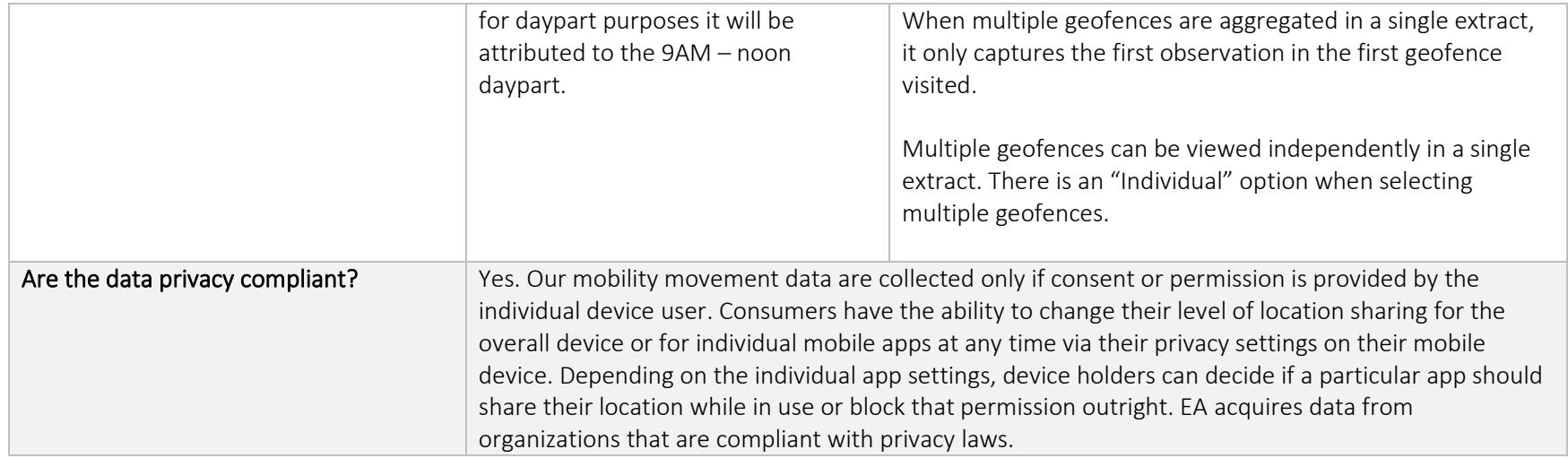

#### **Geofences**

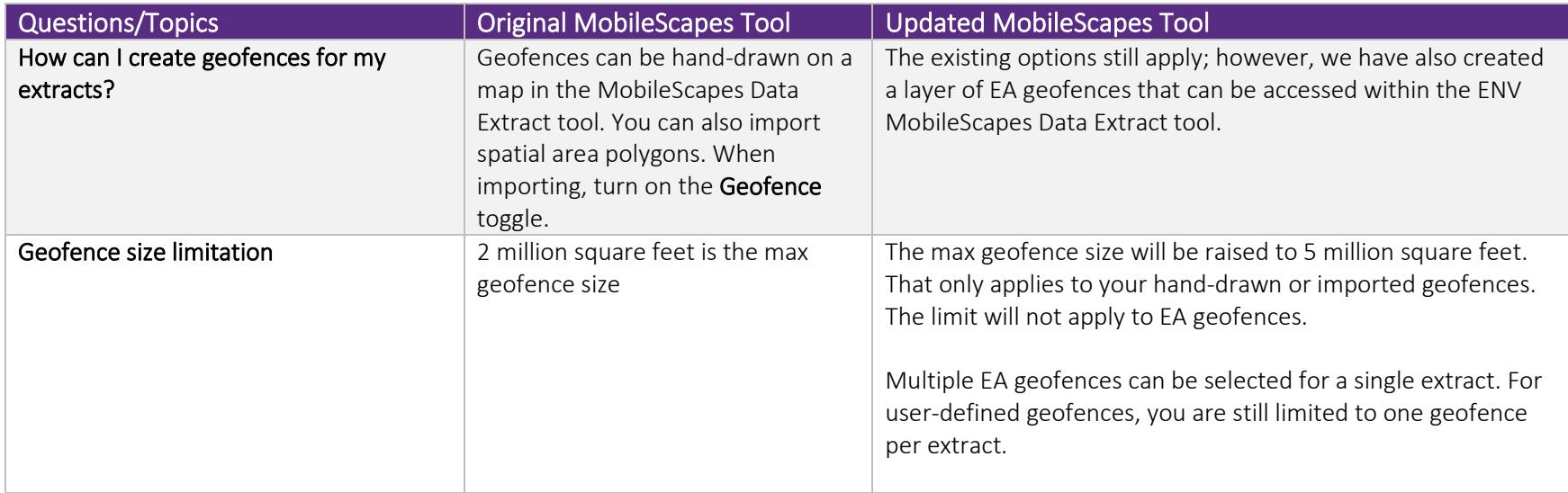

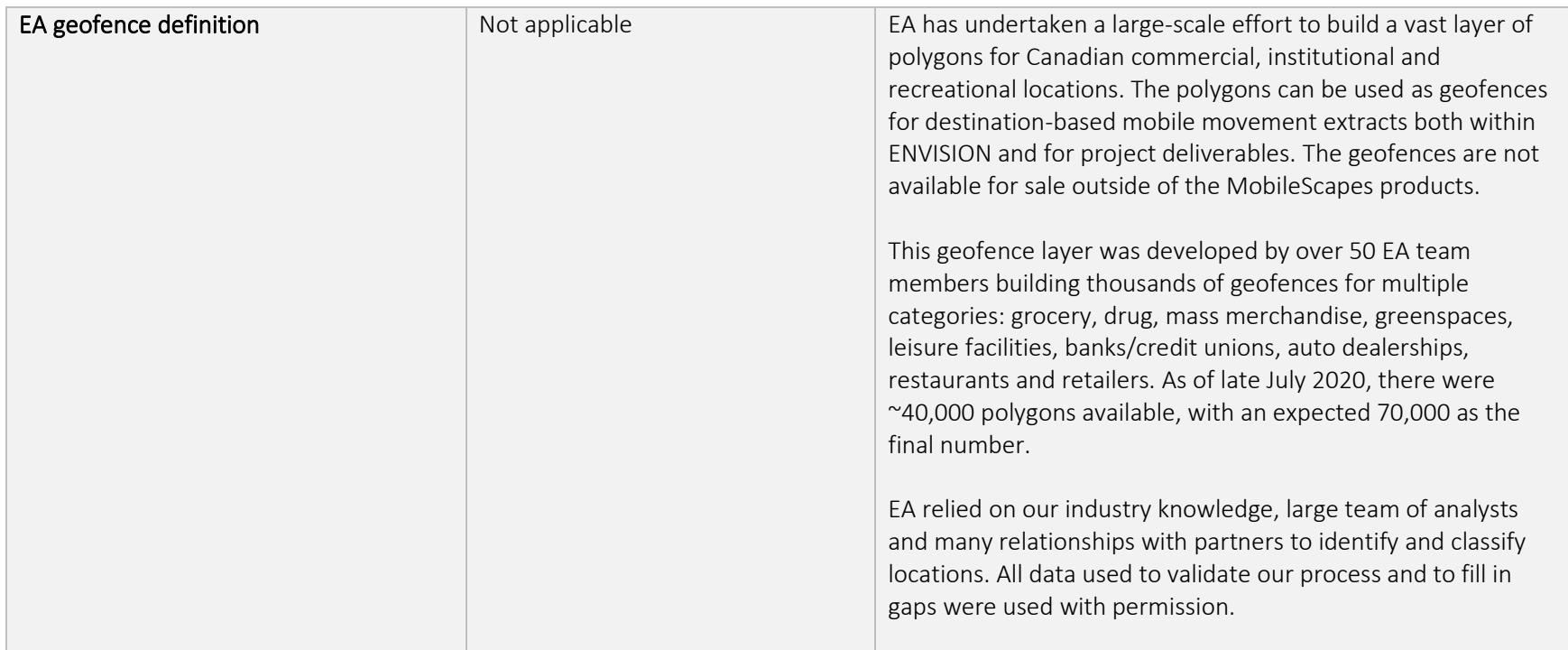

## **Outputs**

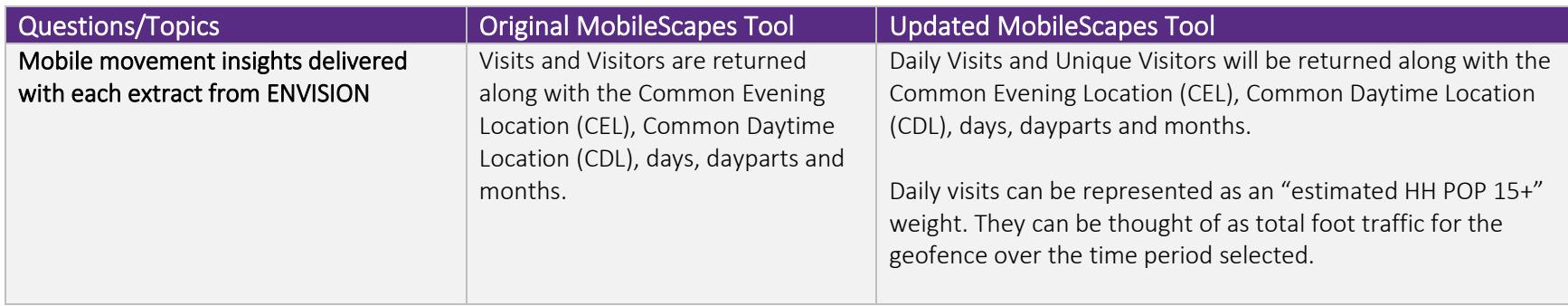

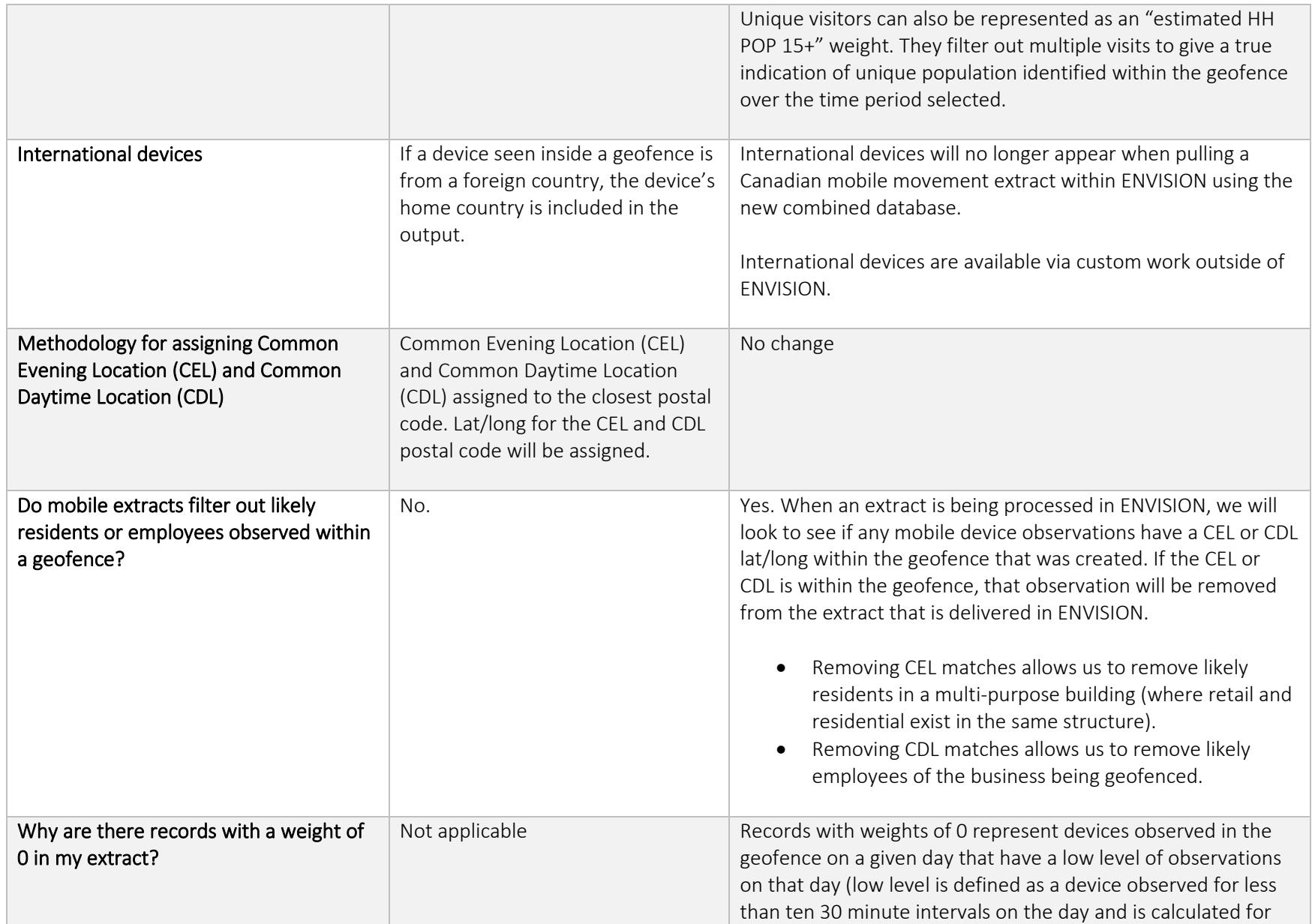

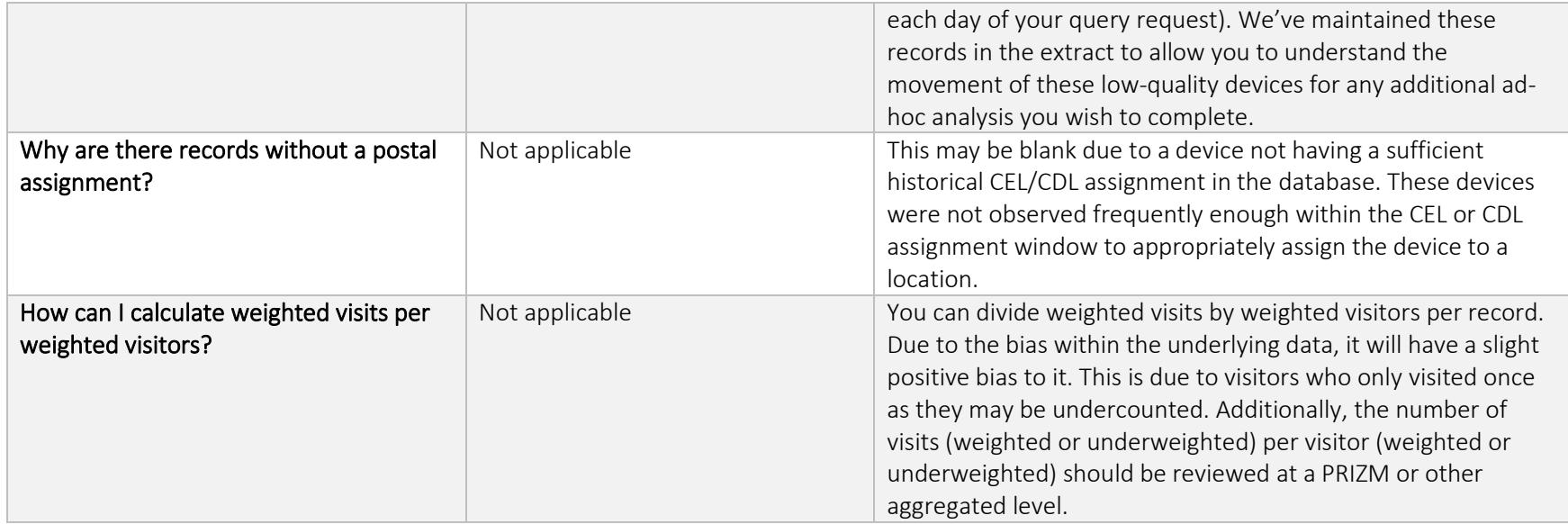

## Usage Scenarios

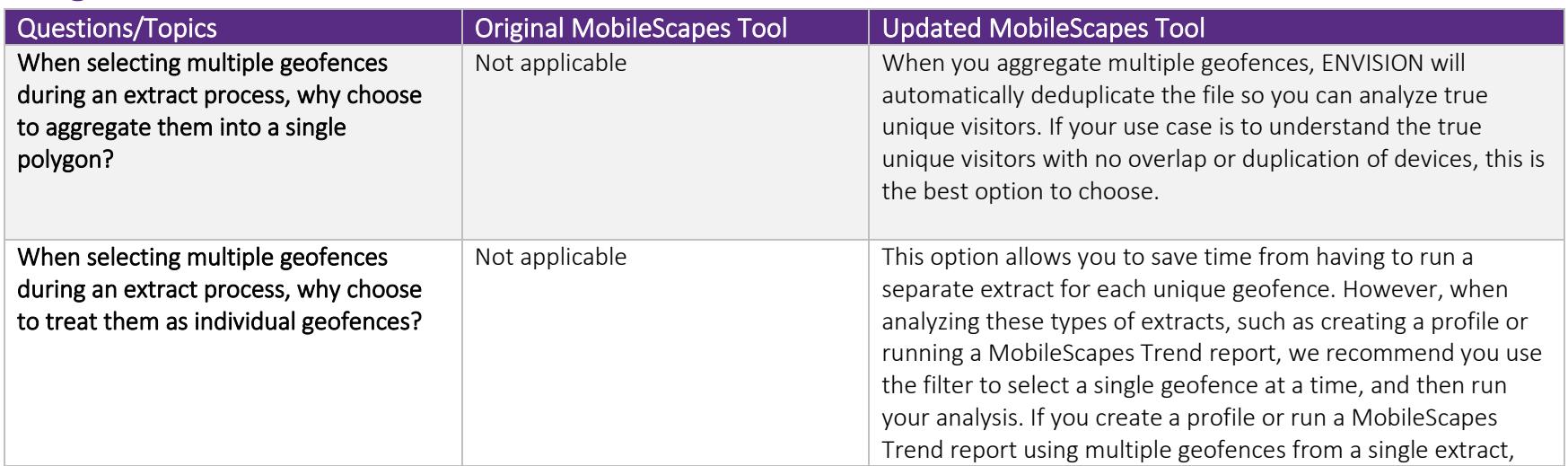

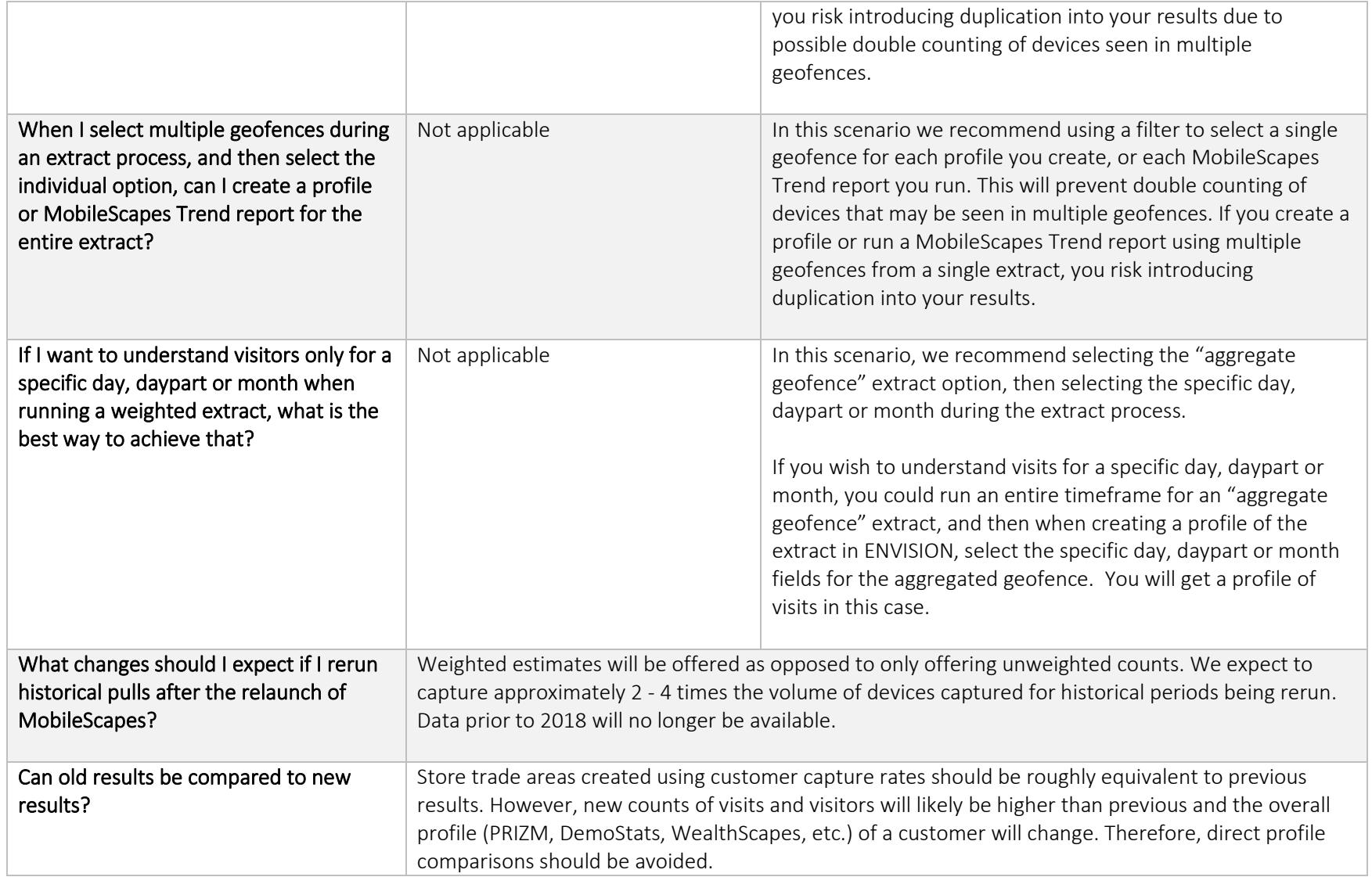